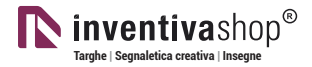

### **TARGHETTE INCISE** | Modello Impero

## **Informazioni utili**

Le seguenti indicazioni hanno lo scopo di guidarvi nella corretta creazione dei file di stampa. Sul nostro sito sono disponibili ulteriori informazioni a riguardo.

### **Domande & Supporto**

Sul nostro sito troverete suggerimenti e supporto in merito ai prodotti offerti. Naturalmente potrete avere la nostra consulenza diretta chiamando il nostro servizio clienti.

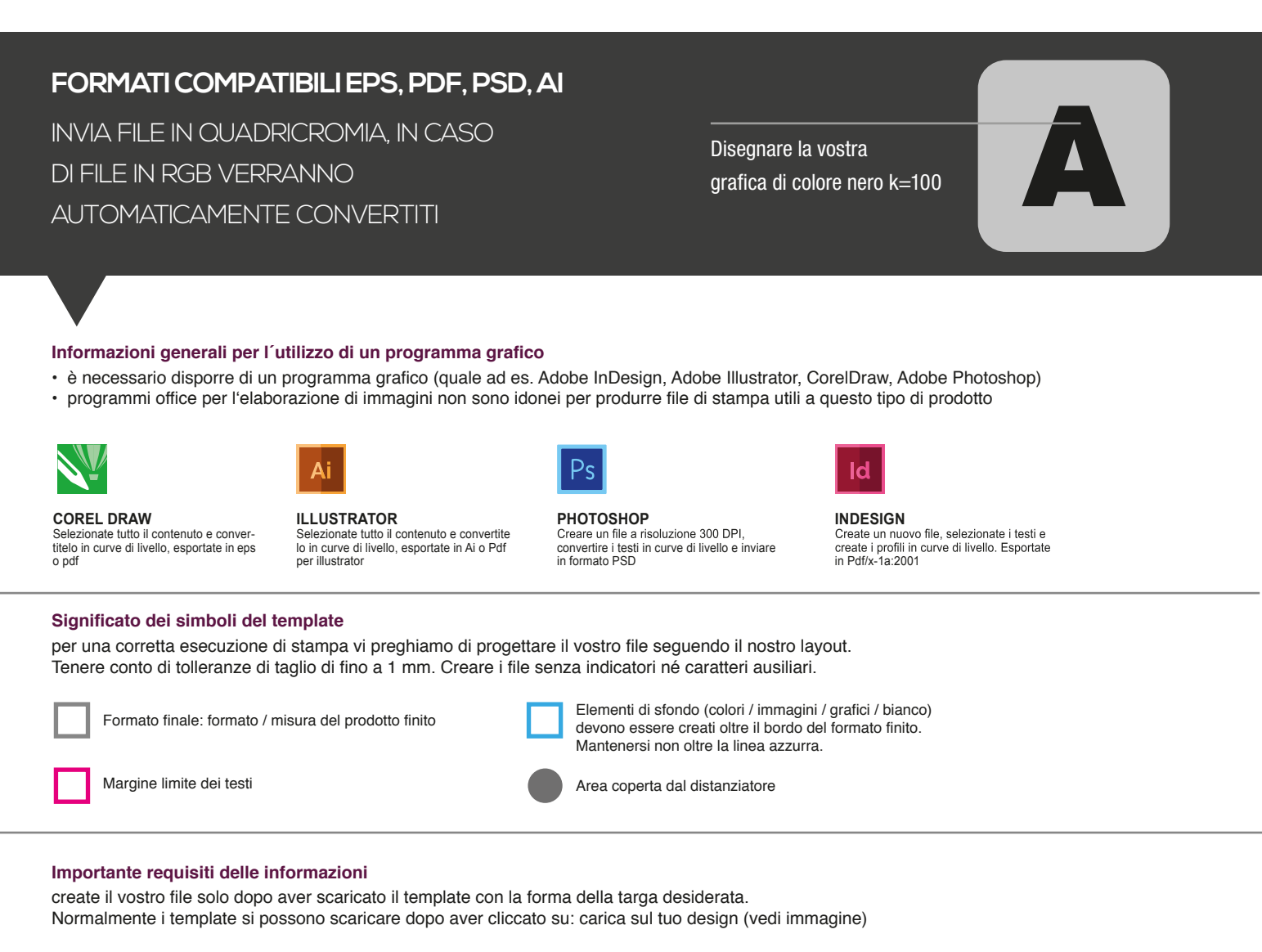

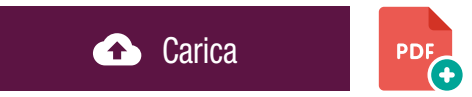

> MARGINE LIMITE TESTI . Collocare i caratteri e le informazioni importanti (ad es. loghi, indirizzi, testi) ALL'INTERNO DEL RIQUADRO MAGENTA. > RISOLUZIONE almeno 100 dpi insegne superiori a 1mq e 300 dpi per i formati inferiori.

> MODALITÀ COLORI CMYK, FOGRA39 (ISO Coated v2)

> NON CORREGIAMO errori di ortografia e sintassi ed eventuali impostazioni di sovrastampa

#### **Con verifica professionale**

Se è stata selezionata l'opzione "verifica professionale", viene controllato se il file è idoneo alla stampa. Il procedimento mediante nostro operatore prevede: controllo della risoluzione dpi, verifica margini di sicurezza e distanza degli elementi grafici dal bordo. LE INVIEREMO UN FILE CON ANTE-PRIMA GRAFICO DA APPROVARE. La verifica professionale causa un leggero ritardo della produzione sulla base dei tempi prescelti.

#### **Con verifica standard**

La produzione viene avviata automaticamente senza previo controllo. I dati senza refilo o con smarginatura bianca vengono adeguati automaticamente, se possibile. Non possiamo pertanto escludere una modifica del layout (ad es. messa in scala o distorsione).

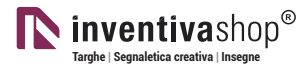

### **NAME PLATE**

## **Information**

The following guidelines are meant to guide you in the proper creation of print file. On our site more information about this are available.

### **Question & Support**

On our site you will find helpful information and advice about the products offered. Of course, you will have our direct advice by calling our customer service

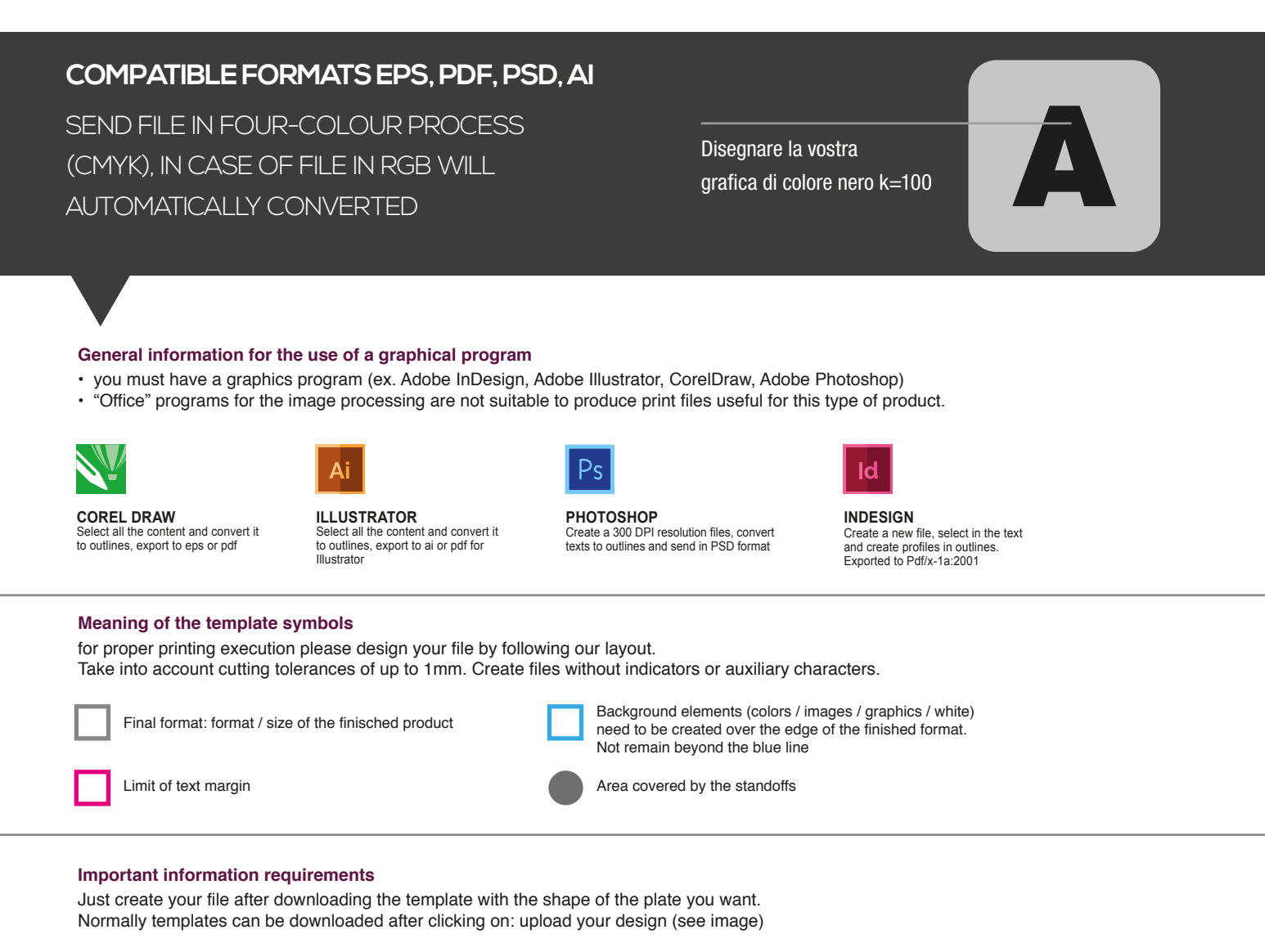

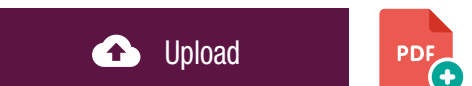

- > TEXT MARGIN LIMIT. Situate important fonts and information (ex. logos, addresses, texts) INSIDE THE MAGENTA BOX.
- > RESOLUTION At least 100 dpi for signs over 1mq and 300dpi for lower formats.
- > COLOR MODES CMYK, FOGRA39 (ISO Coated v2)
- > WE DON'T CORRECT spelling and syntax errors or any overprint settings.

### **Professional check**

If the "Professional Check" option is selected, it is checked if the file is suitable for printing. The process with our operator provides: dpi resolution control, security margins check and distance of graphic elements from the border. WE WILL SEND YOU A GRAPHIC THUMBNAIL FILE TO APPRO-VE. The professional check causes a slight delay in production on the basis of the times chosen.

#### **Standard check**

Production is started automatically without control. Data without bleed or whit a white bleed tolerance are adjusted automatically where possible. We can't exclude a layout change (ex. scaling or distortion).

# $Com \sum_{\text{Delete the guidelines before sending it to print} \atop \text{Eliminate le linee guide, prima dell'invio in stampa}} \sum_{\text{f}}$

## cm 15,0 x 10,2

# cm 18,0 x 12,2

cm 21,0 x 14,3

cm 25,0 x 17,0

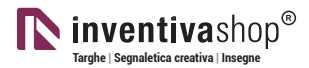

### **TEMPLATE** PER NESSUN FORO, BIADESIVO, SCRIVANIA

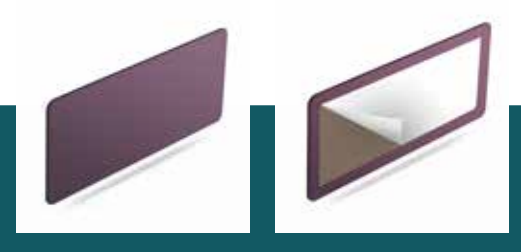

## I modelli successivi sono indicati per i seguenti tipi di fissaggio

- nessun foro

- biadesivo

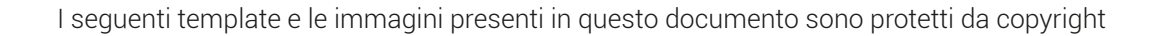

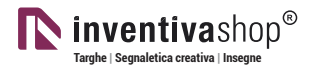

### **TEMPLATE** PER FISSAGGIO CON VITI

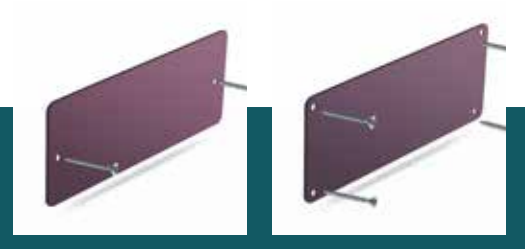

## I modelli successivi sono indicati per i seguenti tipi di fissaggio:

- fissaggio con viti

I seguenti template e le immagini presenti in questo documento sono protetti da copyright

## cm 12,0 x 8,1

€

Delete the guidelines before sending it to print Eliminare le linee guida, prima dell'invio in stampa  $^{\circ}$ 

 $\bigoplus$ 

# cm 15,0 x 10,2

€

Delete the guidelines before sending it to print Eliminare le linee guida, prima dell'invio in stampa

€

## cm 18,0 x 12,2

企

Delete the guidelines before sending it to print Eliminare le linee guida, prima dell'invio in stampa ◉

# cm 21,0 x 14,3

€

Delete the guidelines before sending it to print Eliminare le linee guida, prima dell'invio in stampa ⊕

# cm 25,0 x 17,0

⊕

企

Delete the guidelines before sending it to print Eliminare le linee guida, prima dell'invio in stampa  $\circledast$ 

⊕

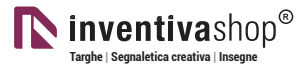

### **TEMPLATE** PER VENTOSA CON GANCIO

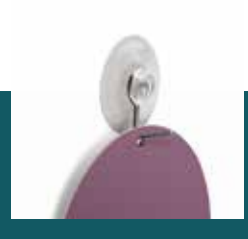

## I modelli successivi sono indicati per i seguenti tipi di fissaggio:

## - fissaggio ventosa con gancio

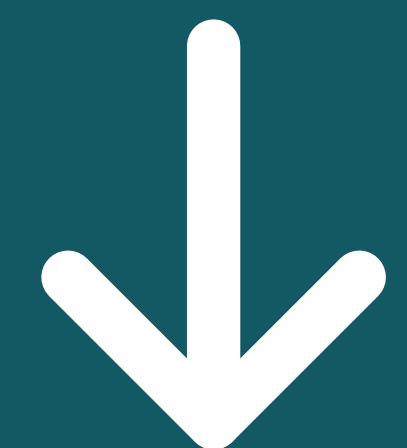

I seguenti template e le immagini presenti in questo documento sono protetti da copyright

## $Com \sum_{\text{Delete the guidelines before sending it to print}} \sum_{\text{either the guide, prime dell'invio in stamp}}$

## cm 15,0 x 10,2

# cm 18,0 x 12,2

cm 21,0 x 14,3

cm 25,0 x 17,0

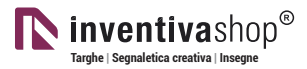

### **TEMPLATE** PER FISSAGGIO CON LACCETTI

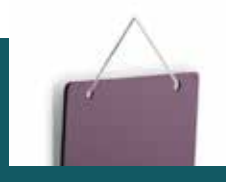

## I modelli successivi sono indicati per i seguenti tipi di fissaggio:

- fissaggio con laccetti

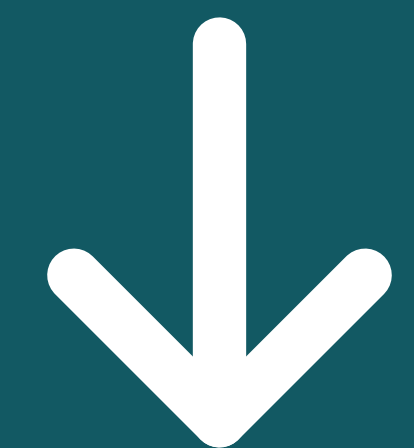

I seguenti template e le immagini presenti in questo documento sono protetti da copyright

## $Com_2\sum_{\text{Delete the guidelines before sending it to print}\atop \text{Eliminate le linee guide, prima dell'invio in stampa}} \sum_{\text{matrix le line}}$

## cm 15,0 x 10,2

# cm 18,0 x 12,2

cm 21,0 x 14,3

cm 25,0 x 17,0